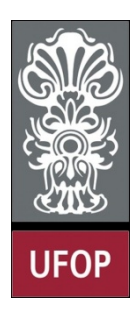

**Universidade Federal de Ouro Preto – UFOP Instituto de Ciências Exatas e Biológicas – ICEB Departamento de Computação – DECOM Disciplina: Programação Orientada a Objetos Professor: Marco Antonio M. Carvalho**

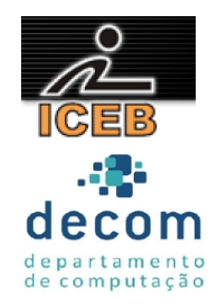

## **Lista de Exercícios 06 – Genéricos**

## **Instruções**

- *Todos os exercícios que envolvem programas devem ser resolvidos por programas em linguagem C++;*
- *Na solução dos exercícios, devem ser utilizados os conceitos listados no cabeçalho desta lista;*
- *Eventuais dúvidas podem ser sanadas com o professor.*
- 1. Crie uma **função genérica** *quickSort*(). Crie também um *driver* que lê, ordena e imprime vetores dos tipos *int*, *float*, *double* e *char* e também para objetos de uma classe criada por você, com pelo menos 3 atributos.
- 2. **Sobrecarregue** a função genérica *printArray*() vista na aula para receber mais dois parâmetros: o índice inicial e o índice final da impressão. Esta função também deve ser genérica. Crie um *driver*.
- 3. Crie uma função saldo() genérica que recebe um ponteiro para um objeto da classe Conta (exercício 3 da lista anterior) e imprima seu saldo. Lembre-se que a função deve ser genérica, e portanto, seus parâmetros não devem ter tipo definido. Crie um driver com um vetor de ponteiros para Conta, cada ponteiro deve apontar para um dos objetos de cada classe concreta da hierarquia ser passado como parâmetro para a função genérica.
- 4. Crie uma **função genérica** *localizar*(), que recebe como parâmetros um vetor, um elemento do mesmo tipo que os elementos do vetor e um inteiro informando o tamanho do vetor. A função deve tentar localizar o elemento representado pelo segundo parâmetro no vetor. Caso o elemento seja encontrado, a função deve retornar o índice do elemento, caso contrário, deve retornar -1.
- 5. Crie uma **classe genérica** *Vetor*, que recebe como parâmetros o número e o tipo de elementos do vetor, ambos padronizados com *int* e 10. Nesta classe devem ser criados um construtor e destrutor para alocar o vetor, um método para retornar a quantidade de elementos no vetor (chamado *getSize*()) e outro para adicionar um elemento (chamado *add*()). Sobrecarregue o operador []. Não **utilize a classe** *vector*.
- 6. Crie uma **função global** *friendVetorInt*(), amiga apenas da especialização da classe Vetor< *int* >. Esta função deve inicializar todas as posições do vetor com o valor -1. Crie um driver que testa a função com uma especialização *Vetor< int* > e uma especialização *Vetor< float* >. Este exercício deve ser feito em um arquivo diferente do exercício anterior.
- 7. Crie uma classe genérica *MembroStatic* que recebe como parâmetro o tipo dos seus objetos. A classe deve possuir um membro *static* inteiro, que é incrementado em seu construtor e decrementado em seu destrutor. Crie um *driver* que gera 3 especializações desta classe e mostre que realmente cada especialização da classe genérica possui uma cópia do membro *static*.